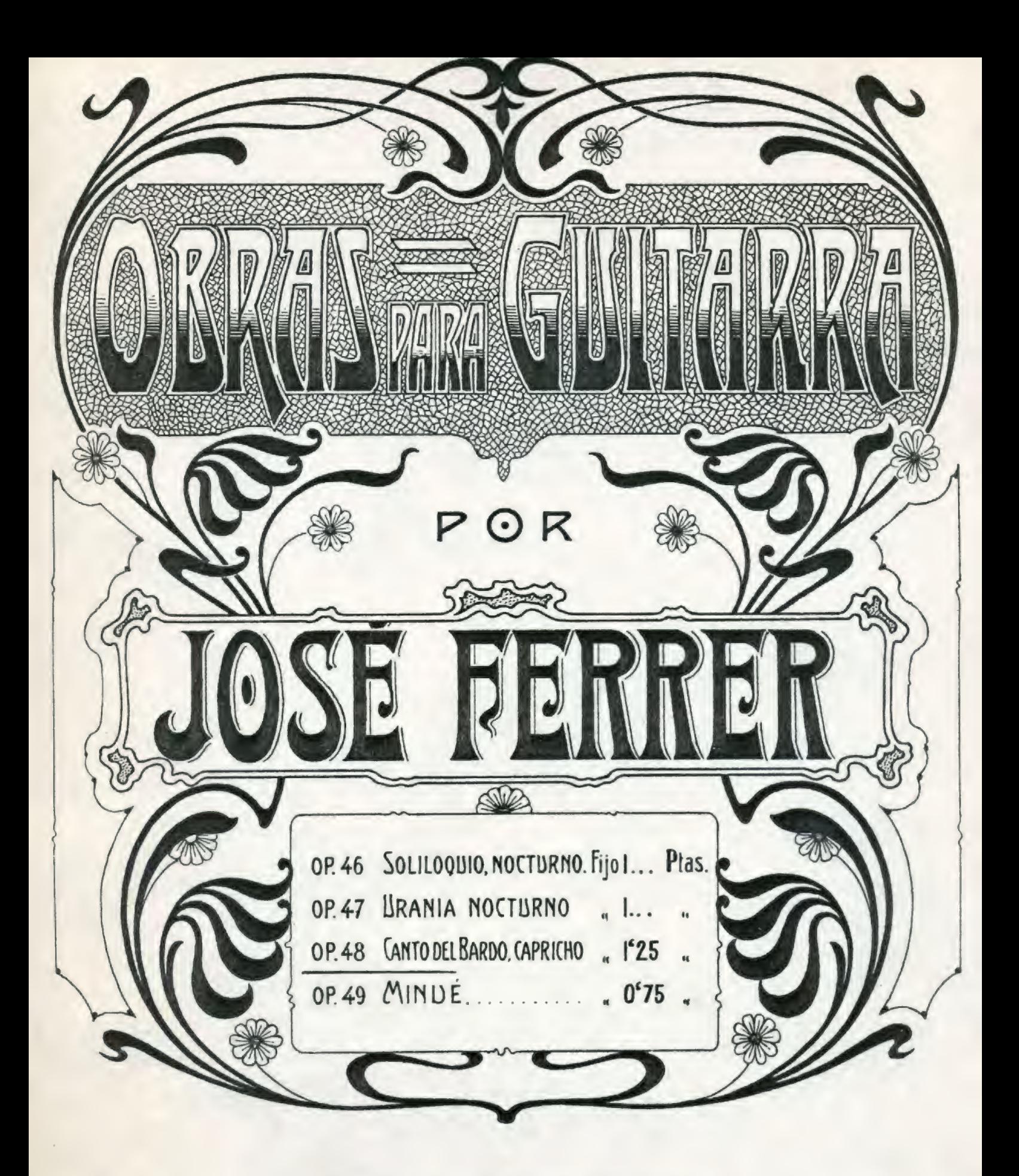

SINDICATO MUSICAL BARCELONES DOTESIO MÚSICA, PLANOS ± INSTRUMENTOS  $\overline{a}$ RAMBLA DE S.JOSÉ TE PUERTA DEL ANGEL. IT 3 99. **BARCELONA** 

Editado por la Casa Dovésio de MADRIO Agence pour l'Etranger, L.E.Doresio et C.º.47, RueVivienne. PARIS.

Tous dròits d'execution publique, de reproduction de traduction et d'arcangement reservés pour tous pays y compris la Suède. la Norvege et le Danemarck.

## CANTO DEL BARDO

## CAPRICHO

J. Ferrer y Esteve.(0p.48)

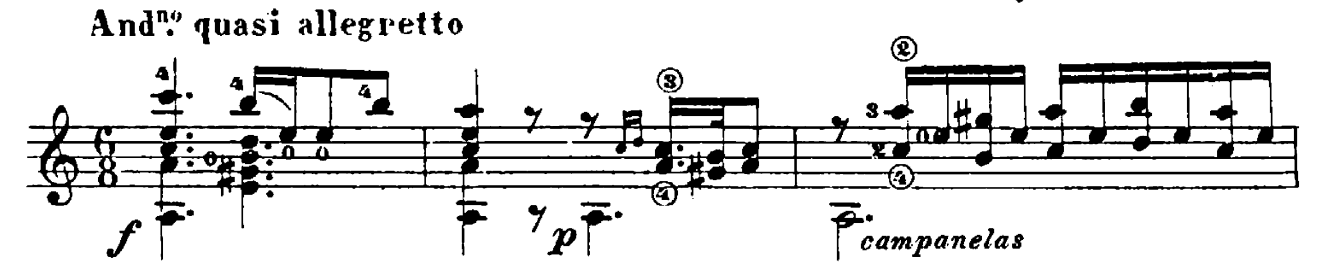

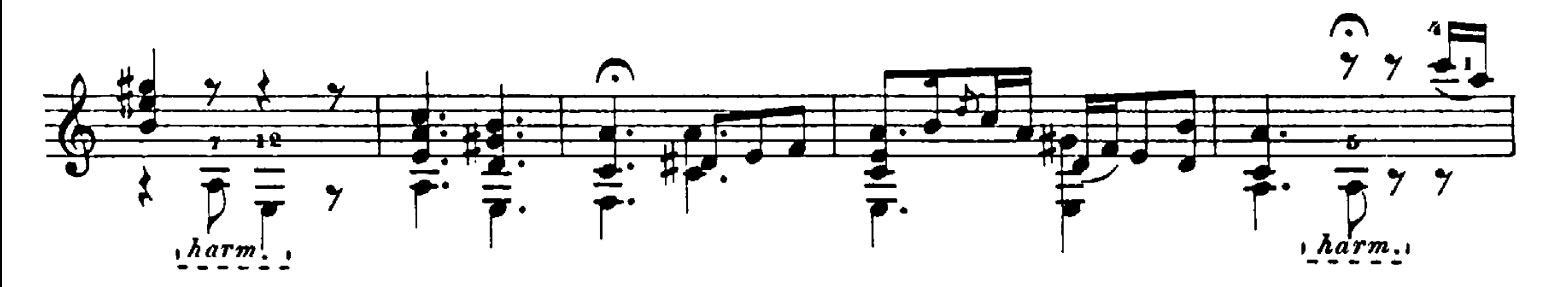

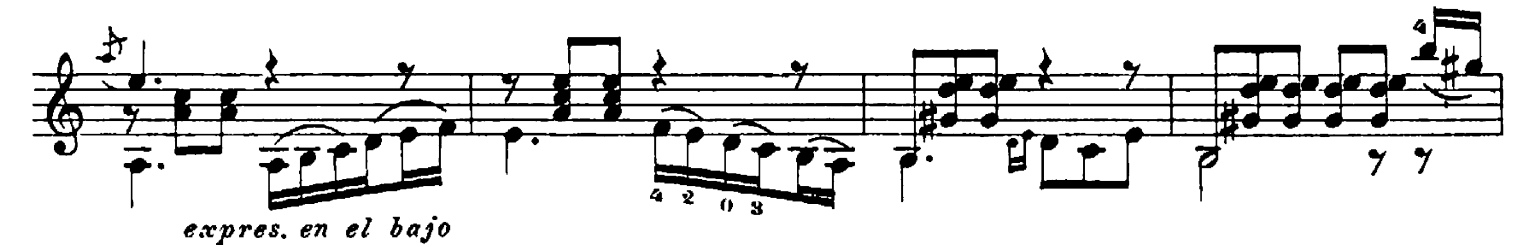

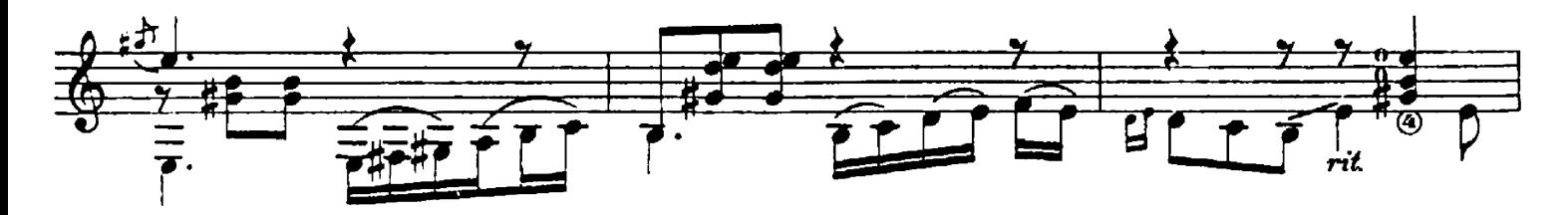

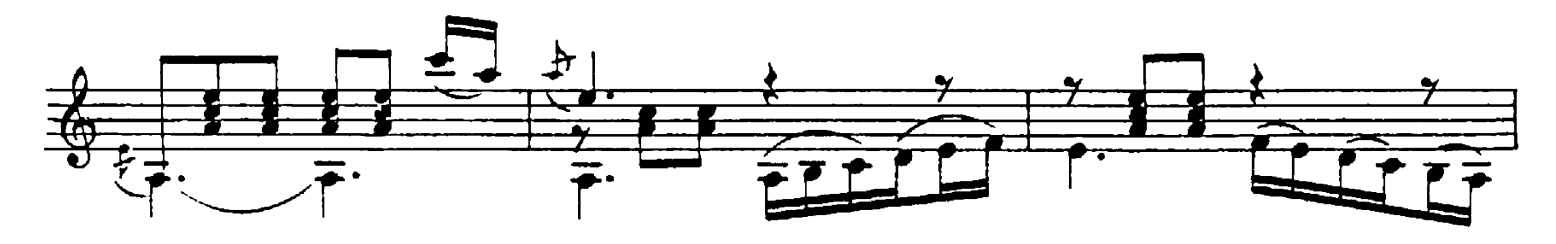

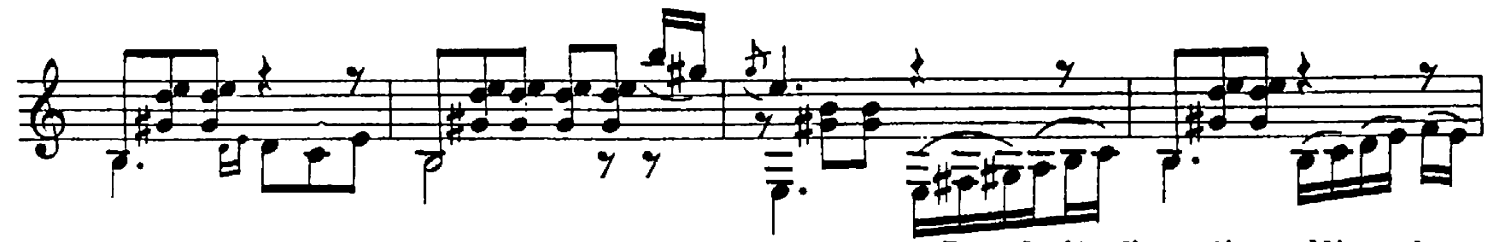

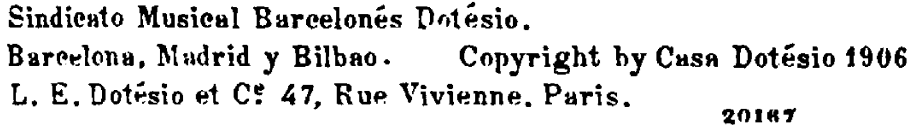

Tous droits d'execution publique, de reproduction de traduction et d'arrangement reservés pour tous pays y compris<br>la Suede, la Norvege et le Danemarck

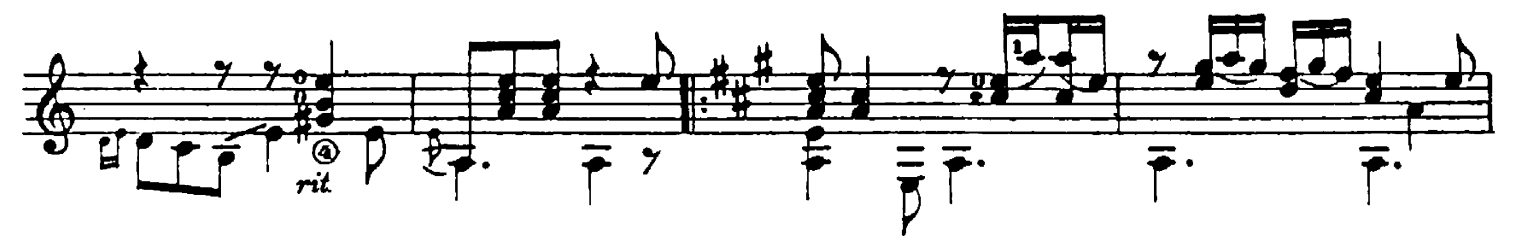

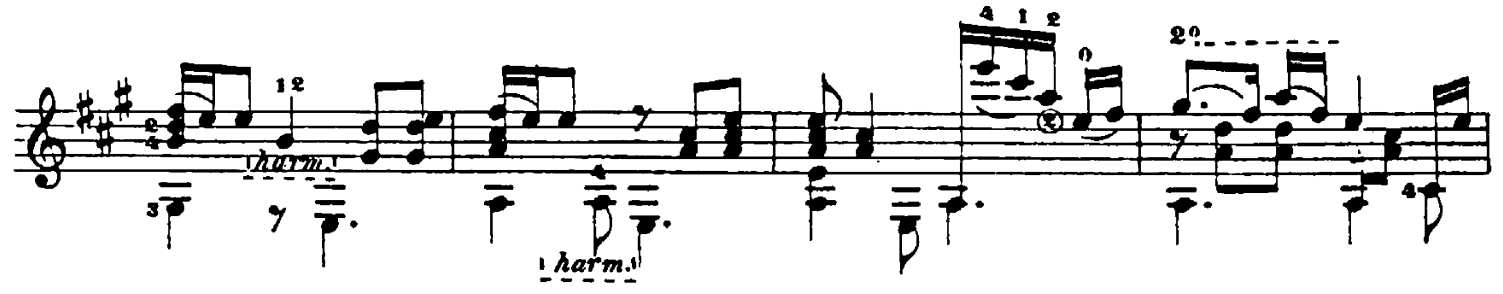

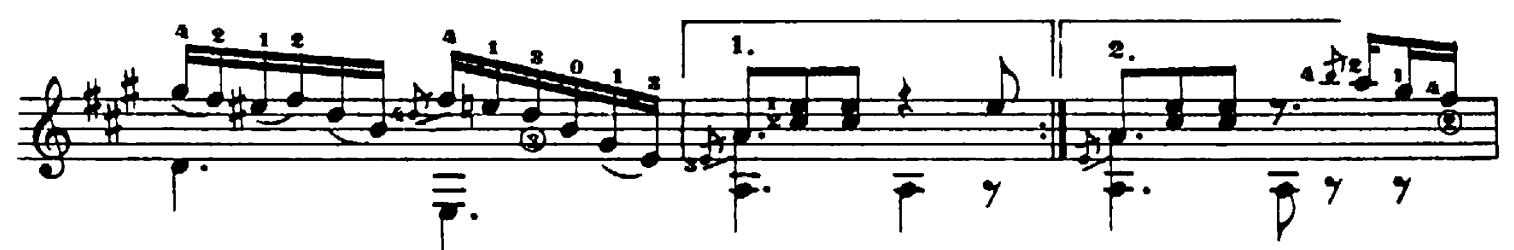

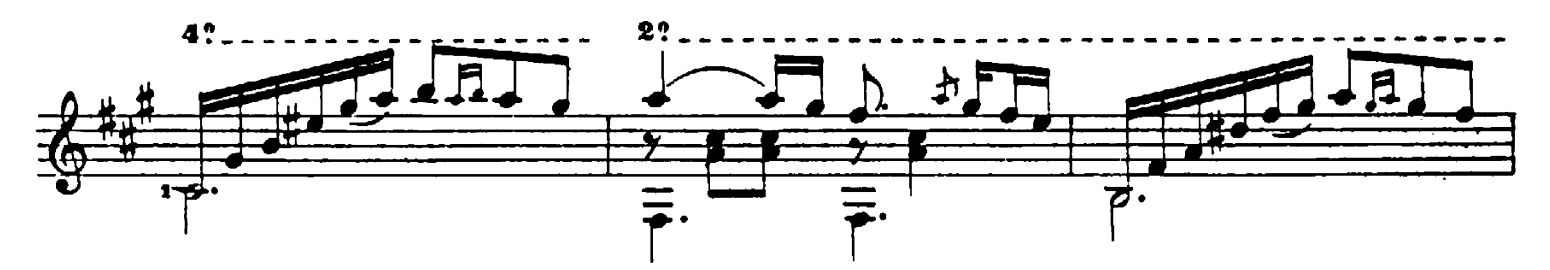

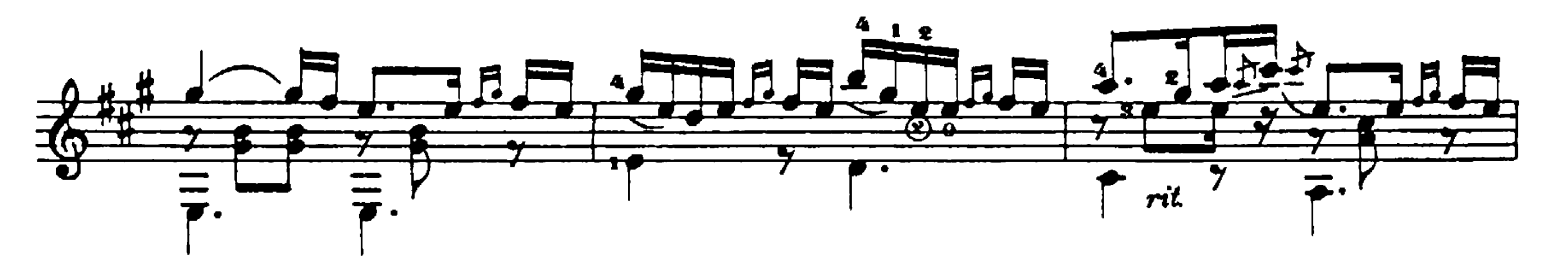

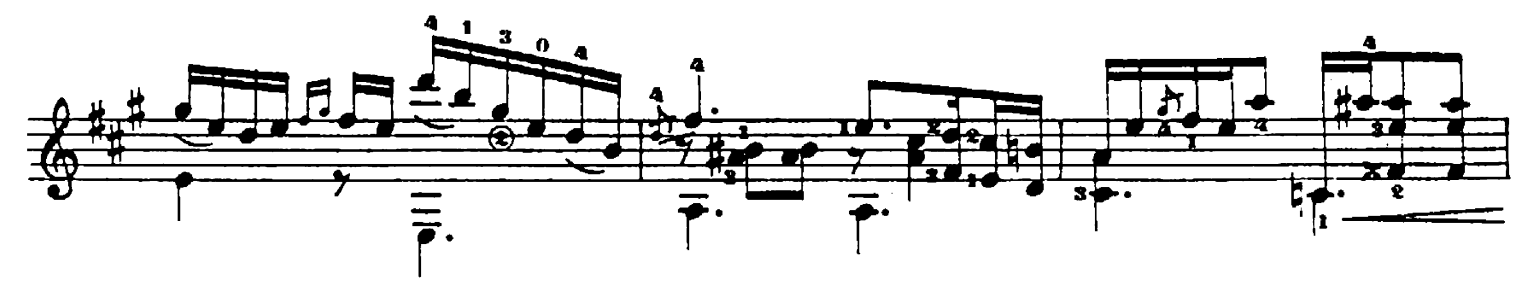

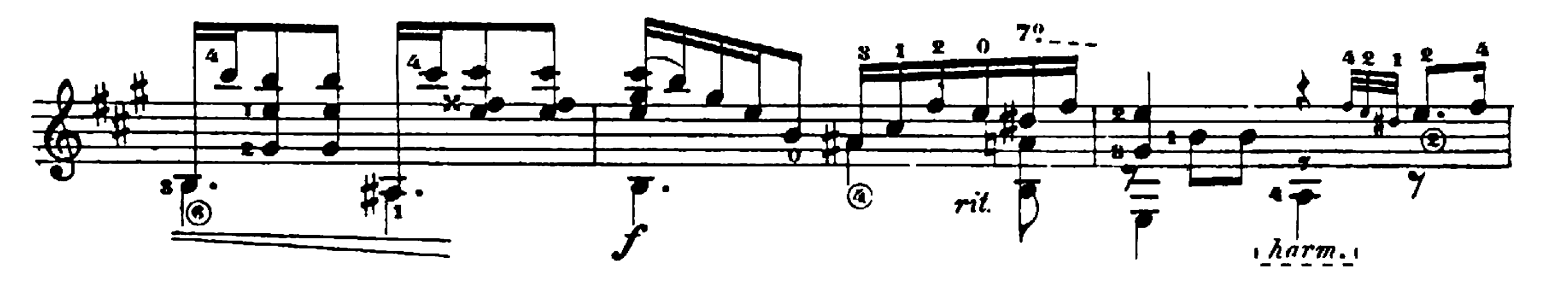

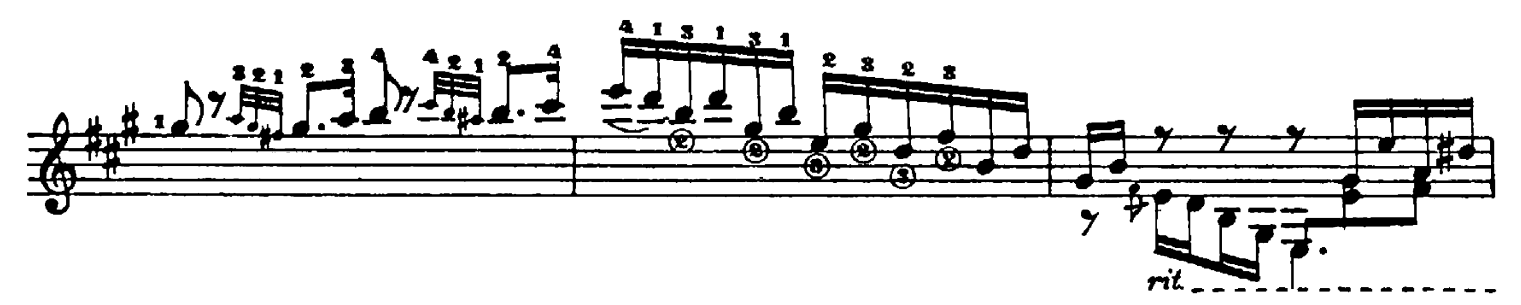

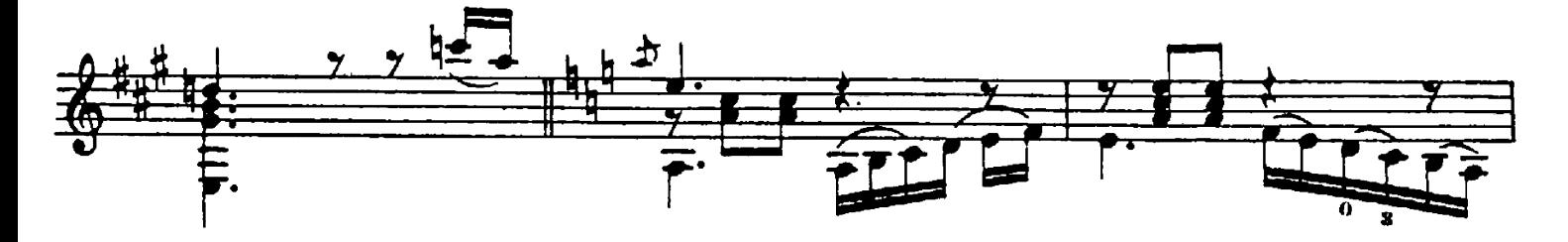

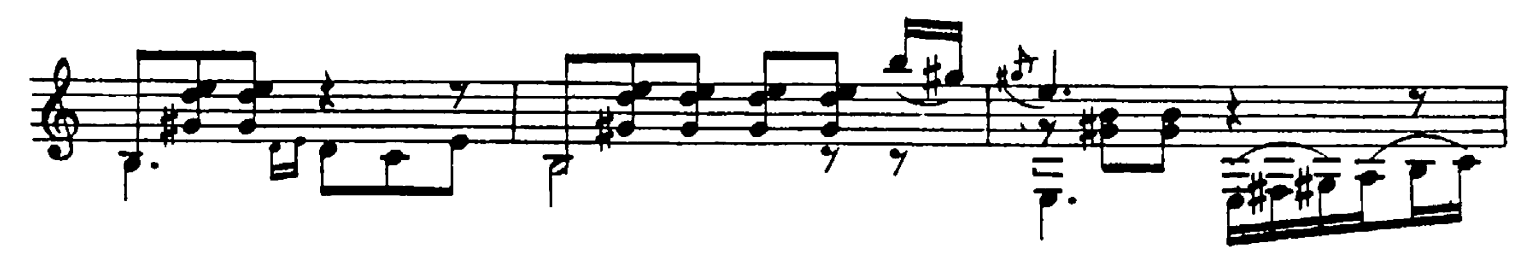

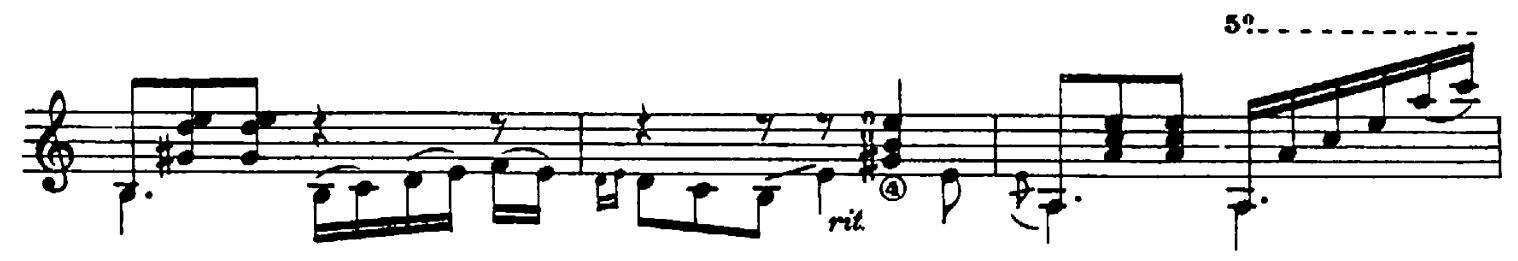

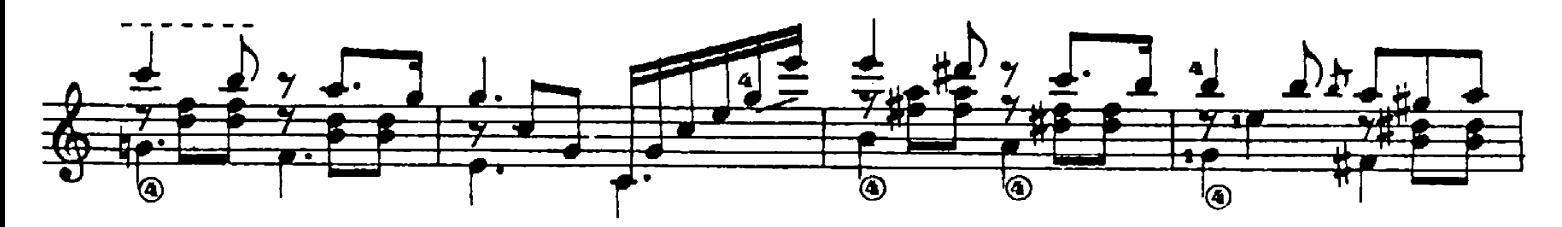

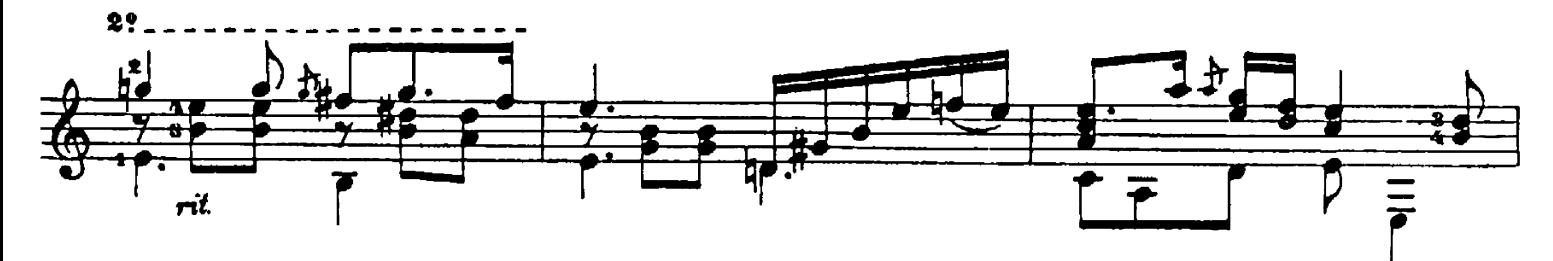

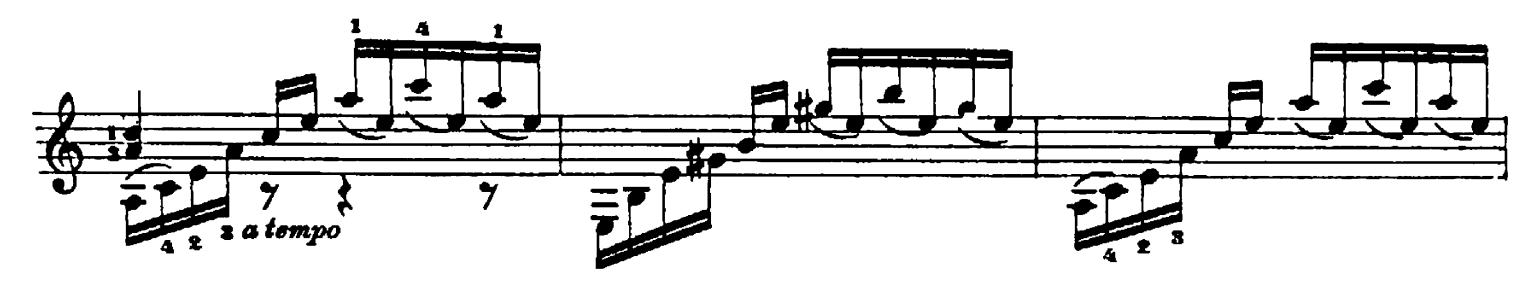

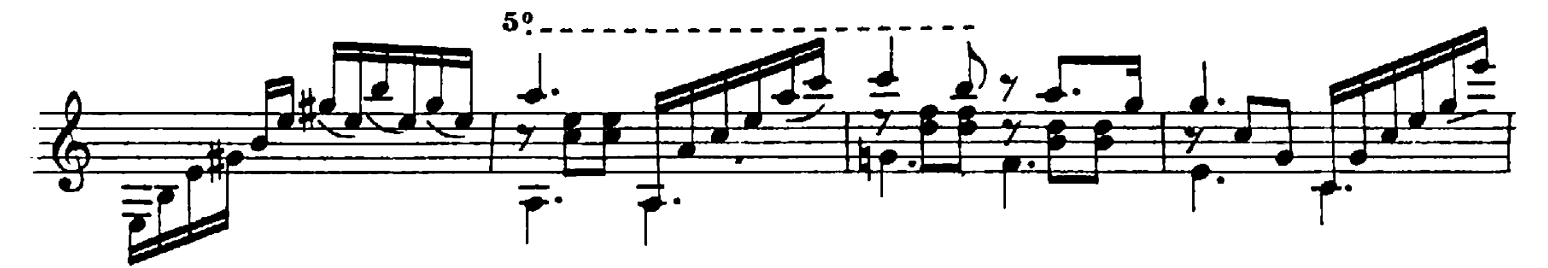

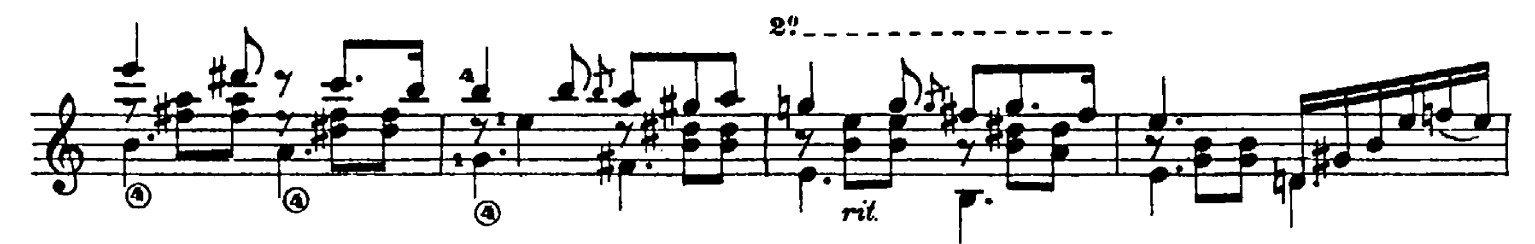

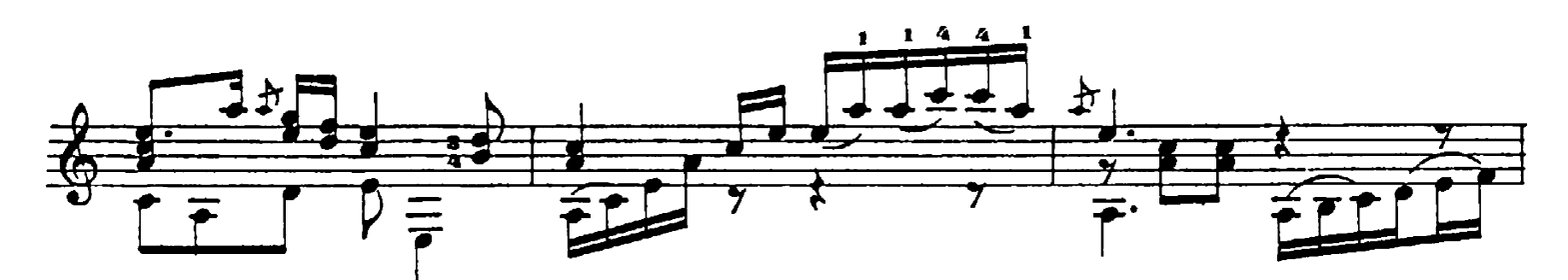

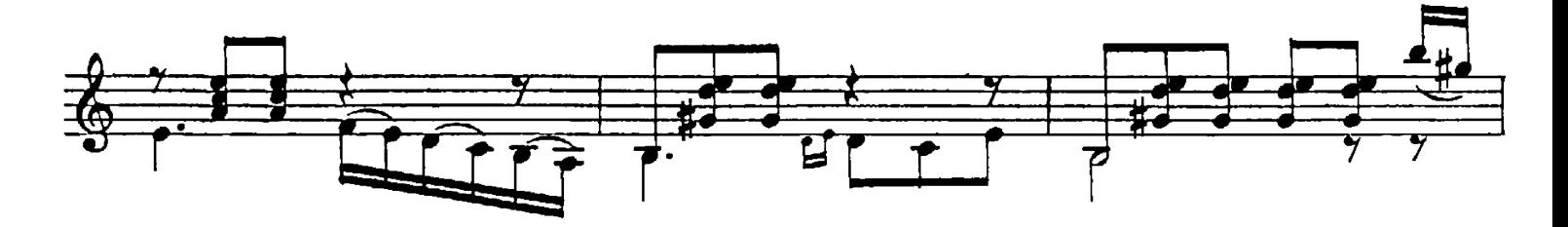

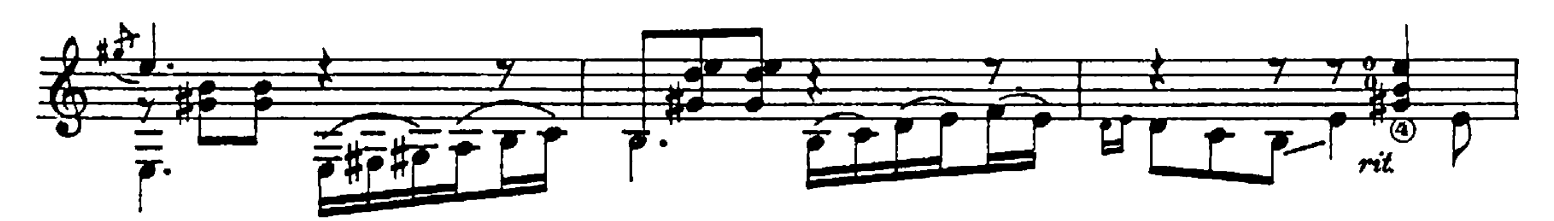

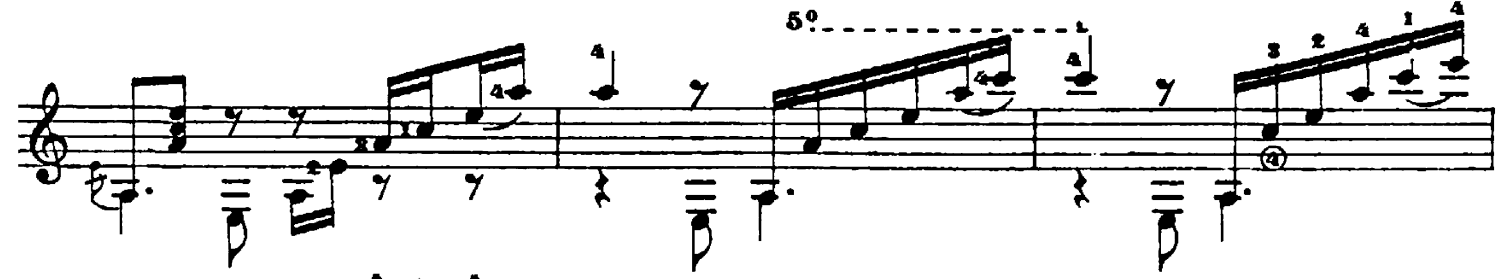

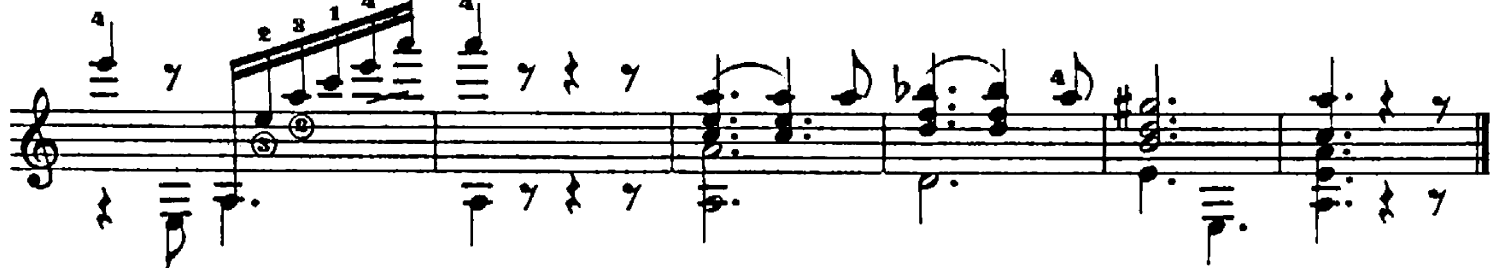